# FCAL 4ns Timing Offsets

Jared Foote May 31, 2018

## Crates shifted by +4 ns for a run

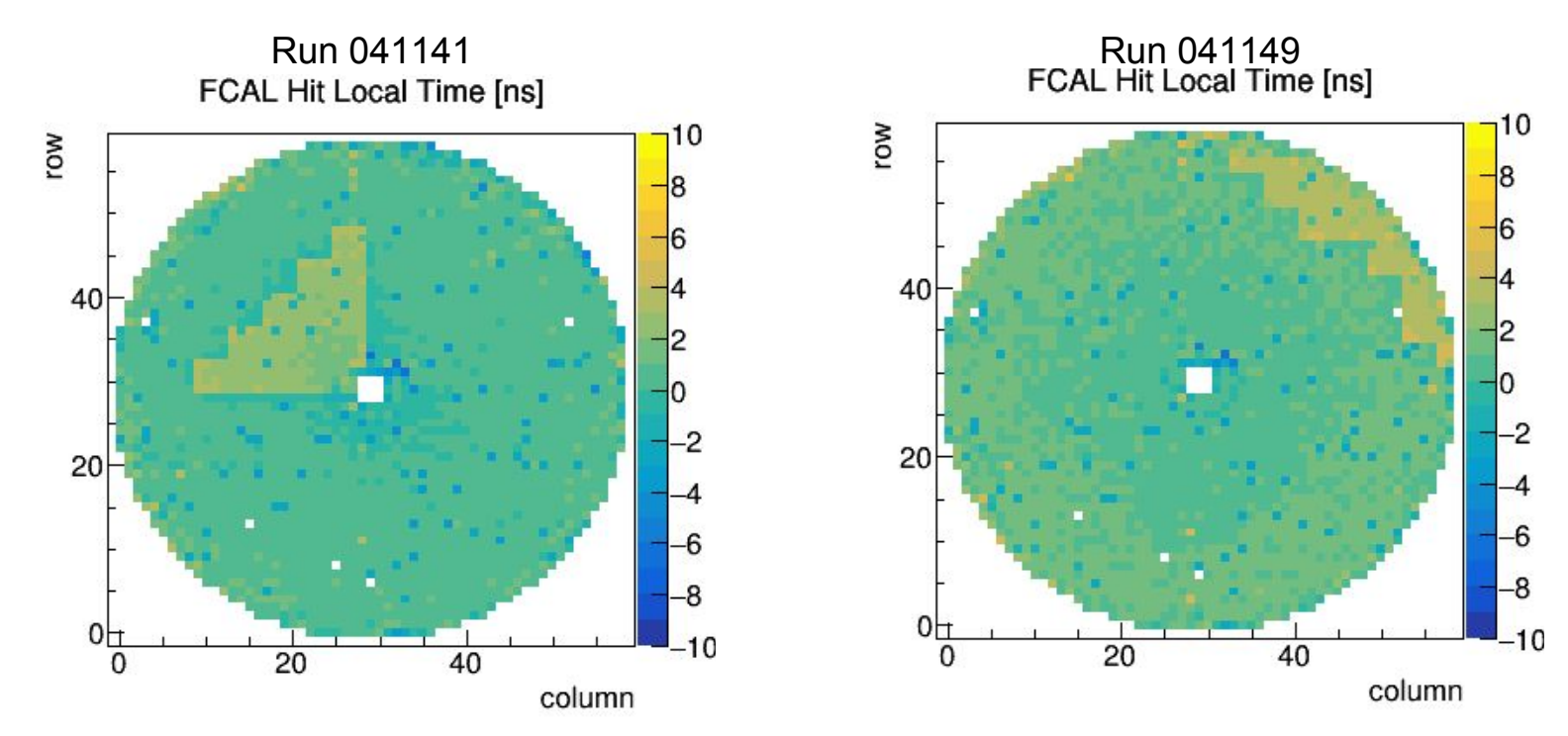

#### Crates shifted by +4 ns for a run

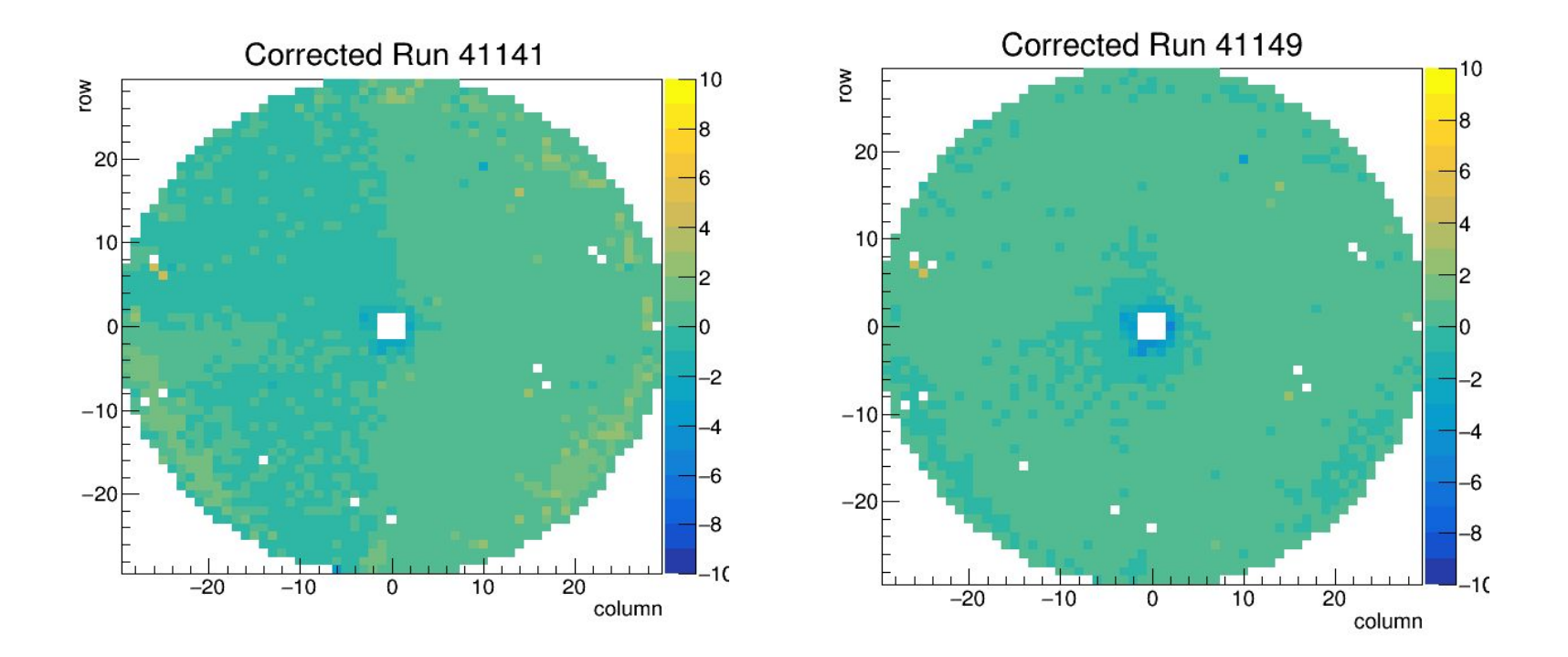

## Slots shifted by -4 ns for a run

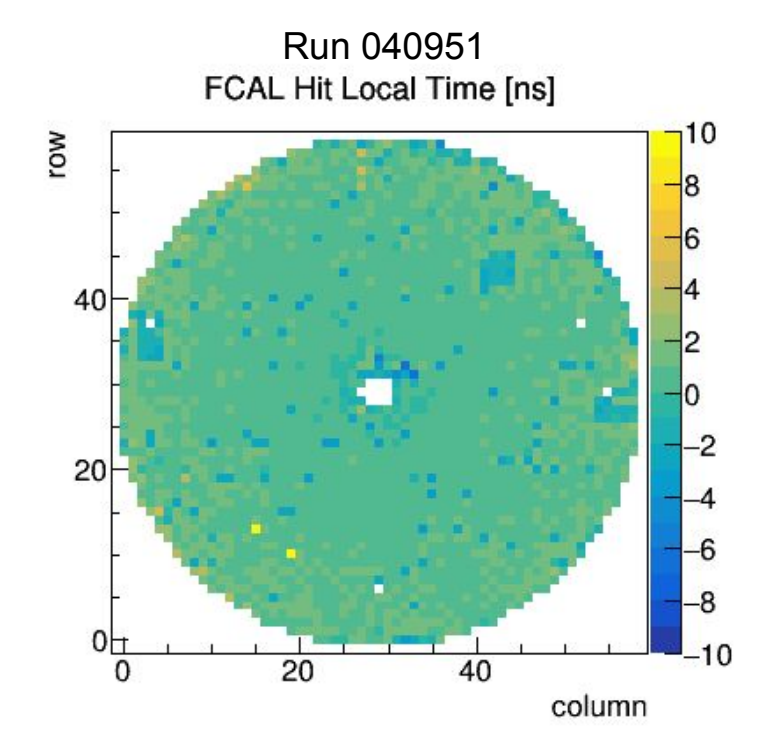

## Slots shifted by -4 ns for a run

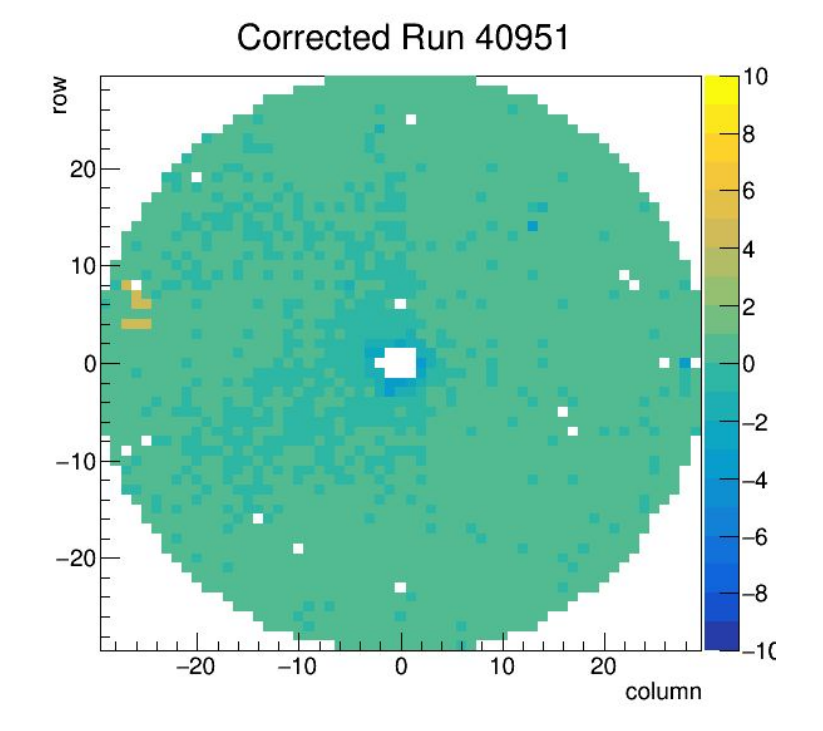

# Locating offsets

-Basic idea -> Go through given set of runs, locate offsets, output corrections, then redo runs with new calibrations

-For each channel/slot/crate, determine which time is a 'good time' and which time is an 'offset time'. This is done by finding most occuring times and ASSUMING they are the good times and not the offset times, or that the offsets occur less often than not.

-Get a reference time for each channel/slot/crate, then compare each run to those values.

#### Recreation of plots from wiki

Run 041141FCAL Hit Local Time [ns]

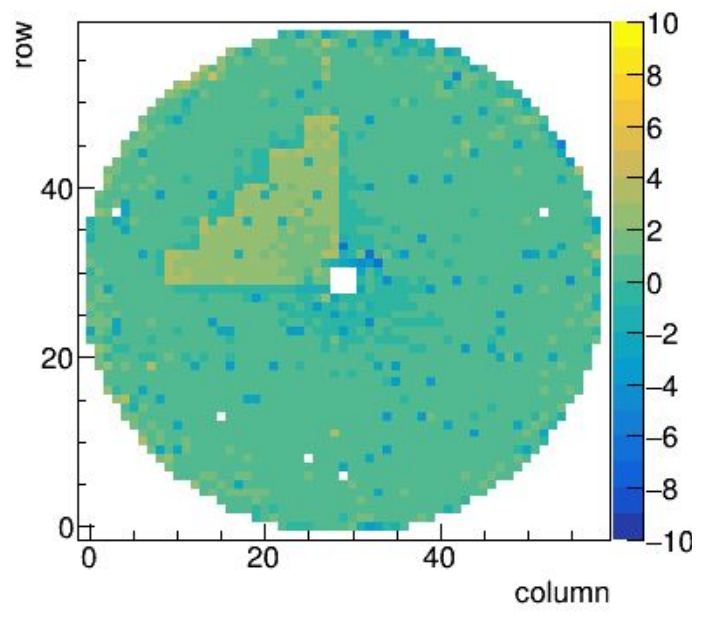

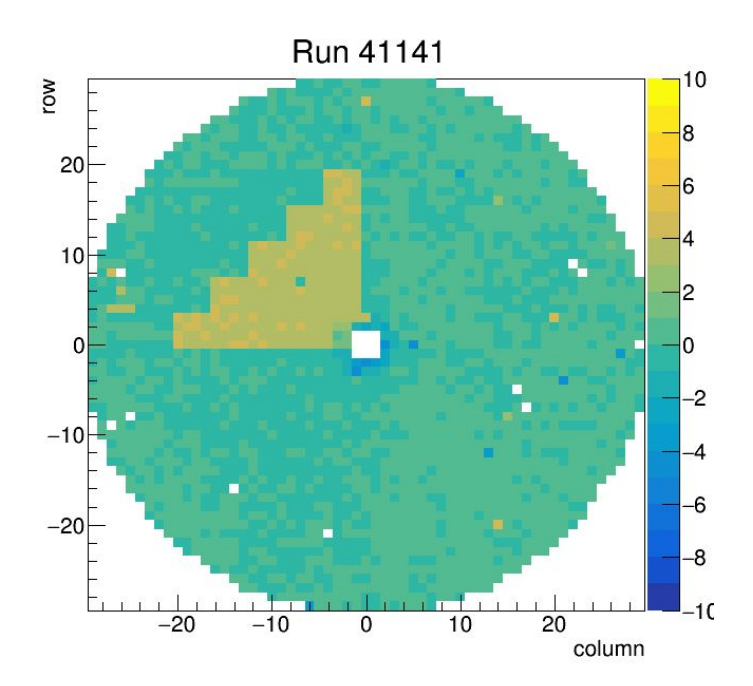

# Correcting for offsets

-For each run, determine if a channel/slot/crate is offset or not by checking the difference between the individual run time value and the reference time value

-Assign an 'correction value' of +4, 0, or -4 to each channel

-All correction values for each channel/slot/crate are output into text files

-The correction values from the output text files are then added to the old offset values from the CCDB FCAL/timing offsets to create updated timing offsets.

# Sample Output

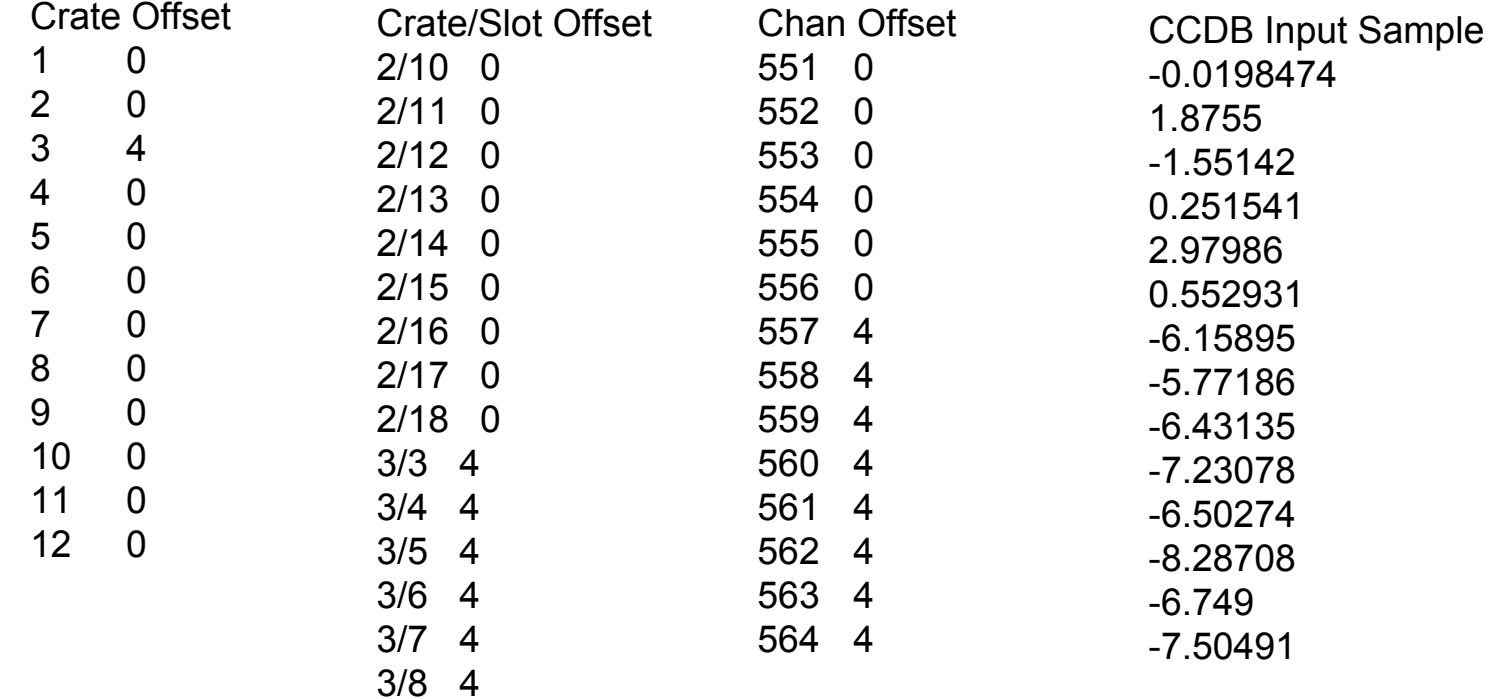

## Examples

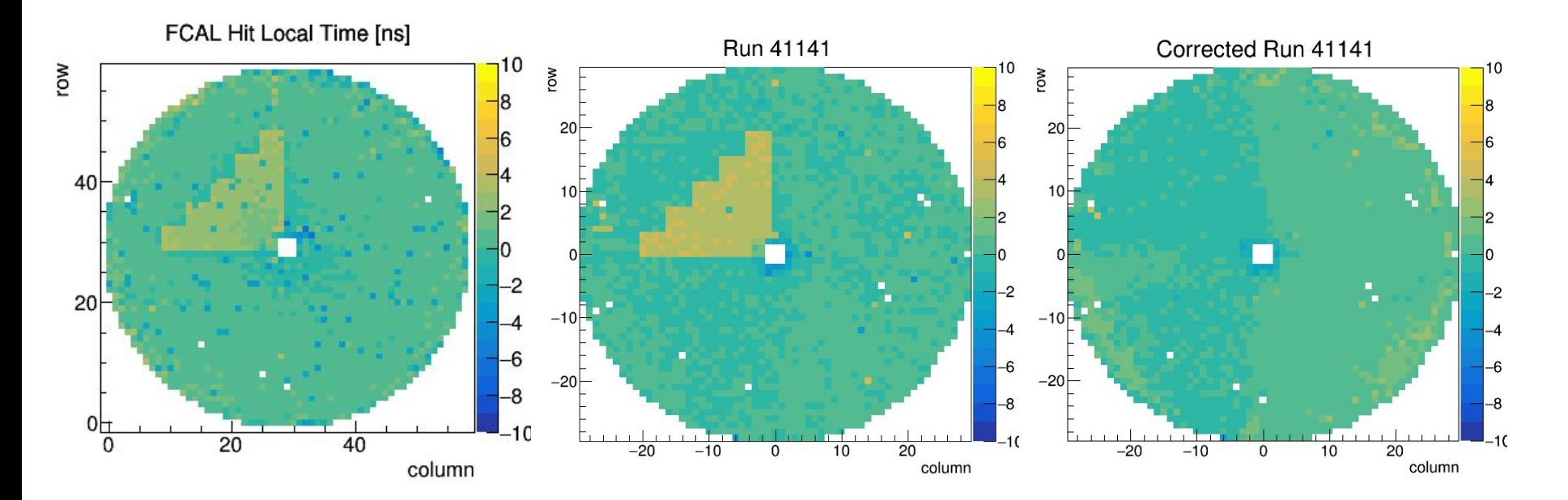

## Examples

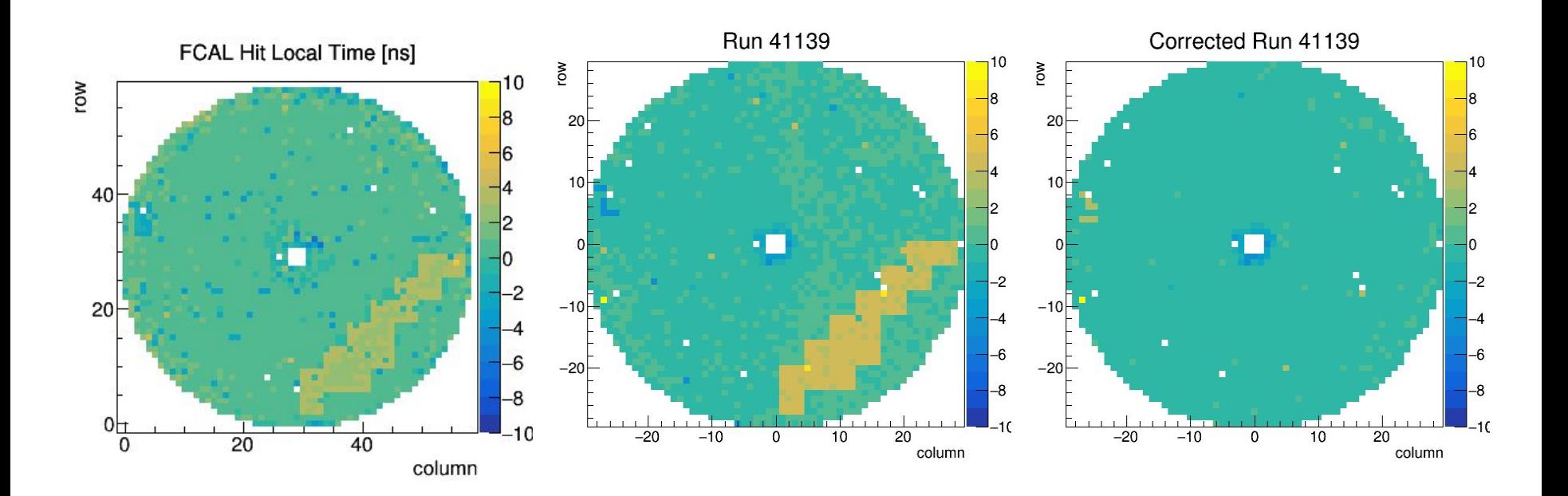

## **Next**

-Improving slot offset detection

-Calibrations for runs 41106-41482

#### Reference Plot

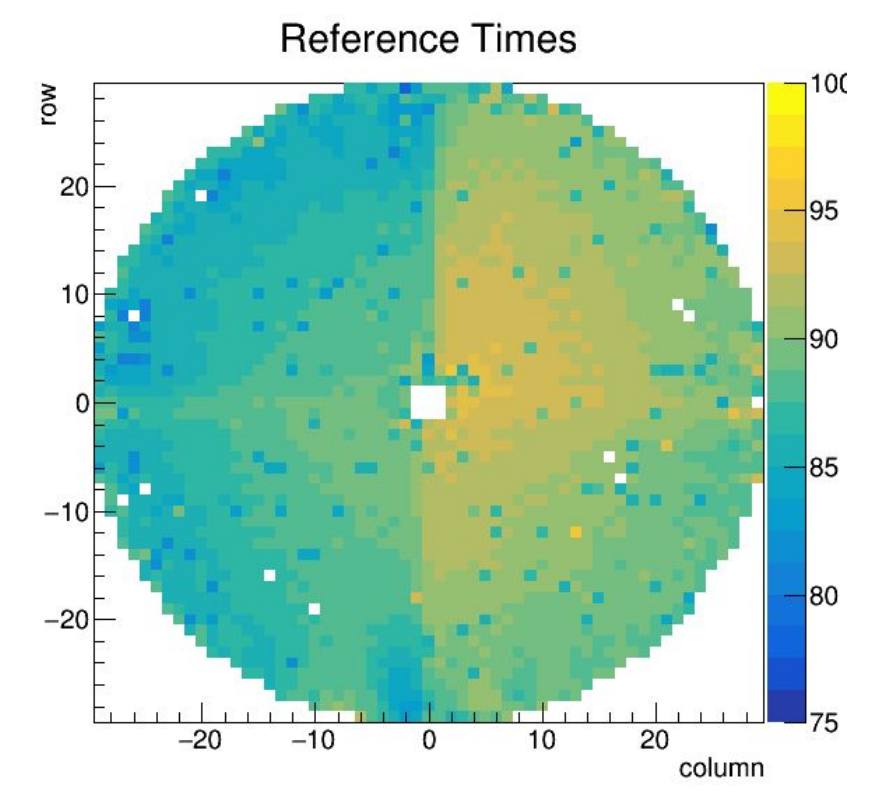